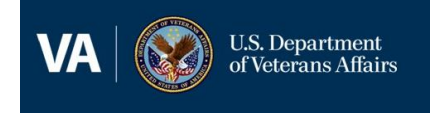

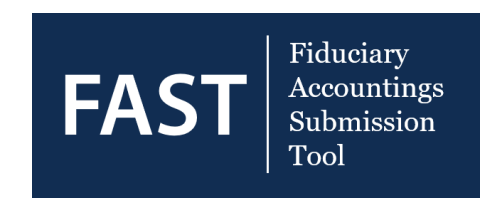

### **FAST - Frequently Asked Questions**

This document is to provide information on frequently asked questions regarding FAST.

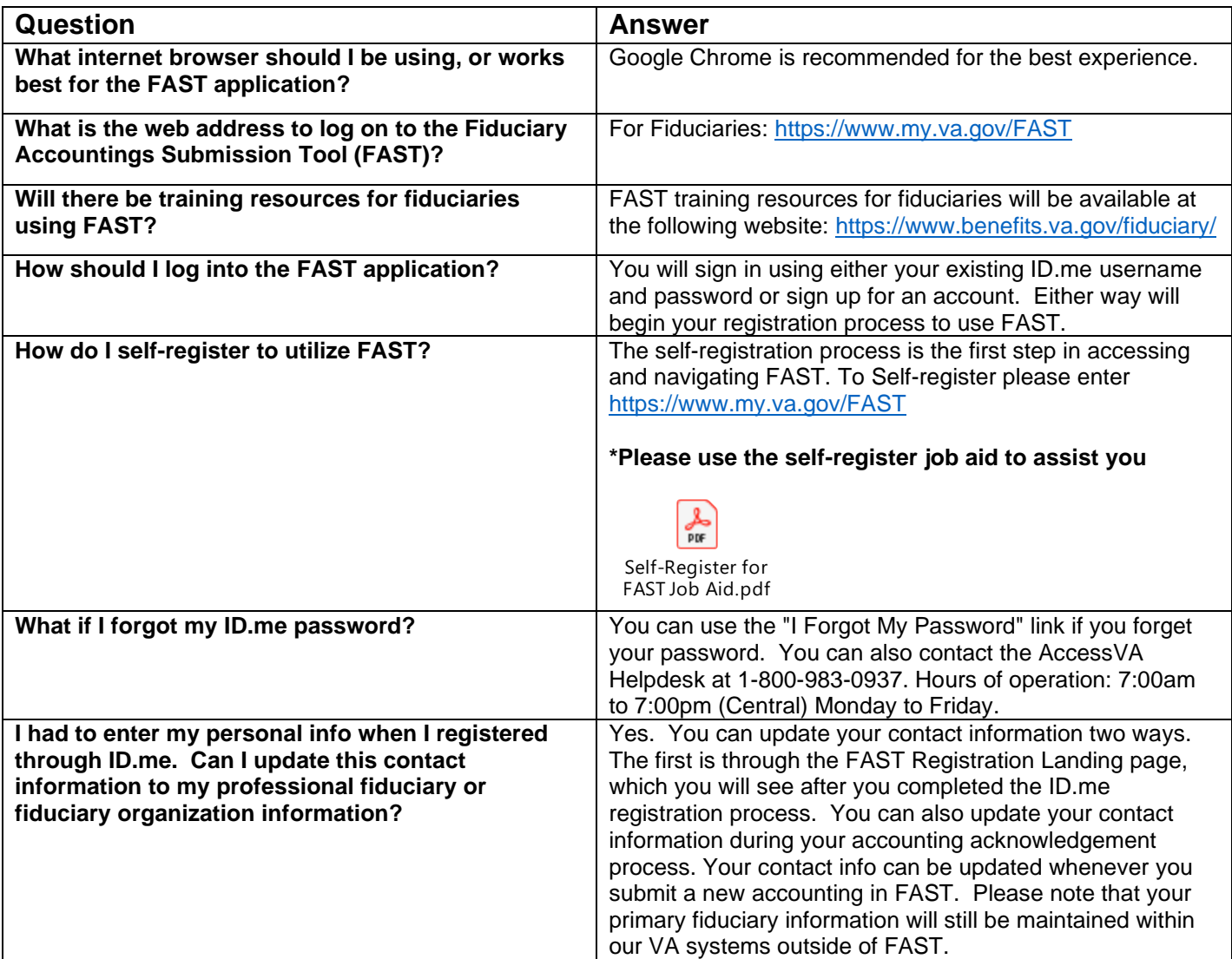

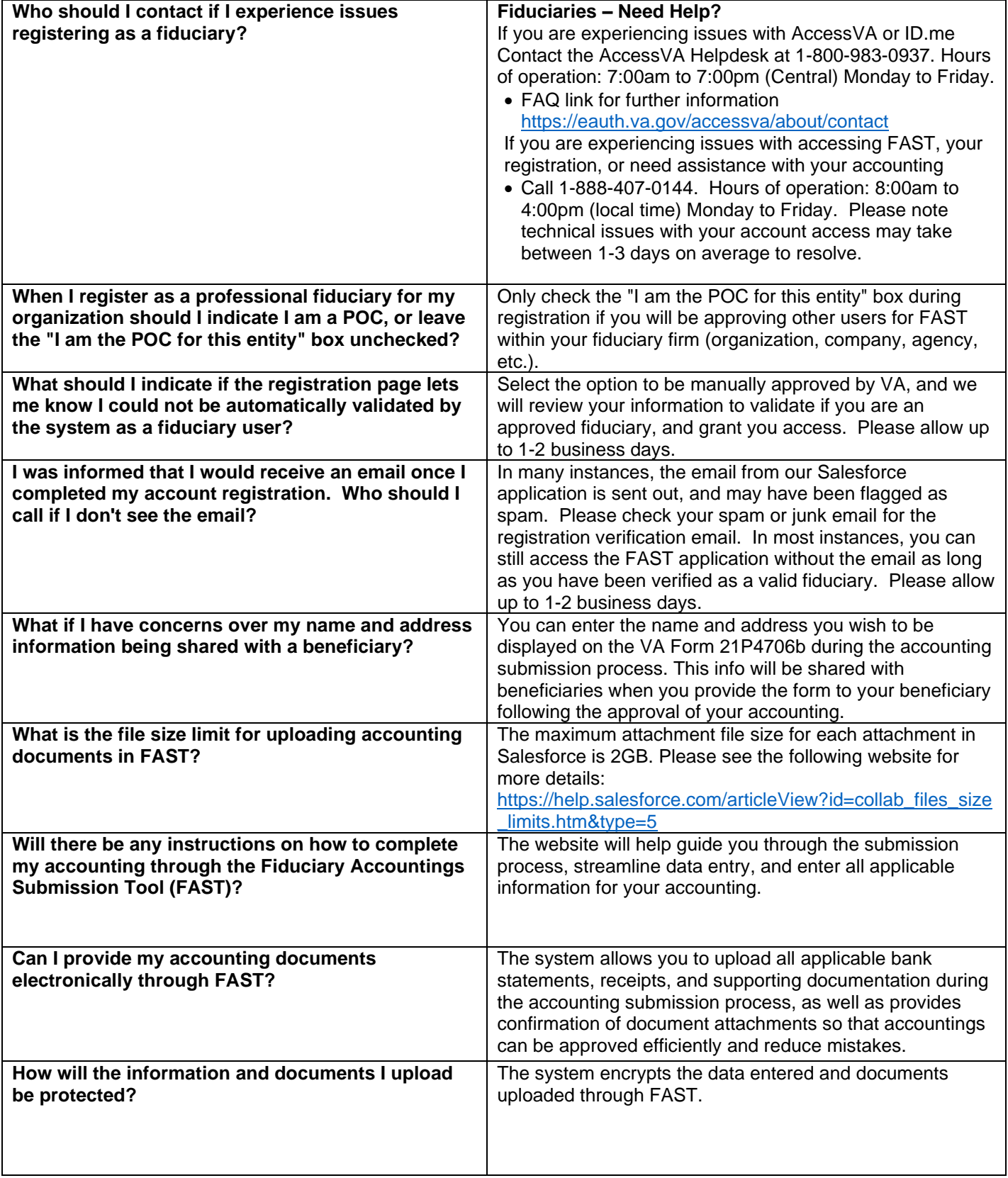

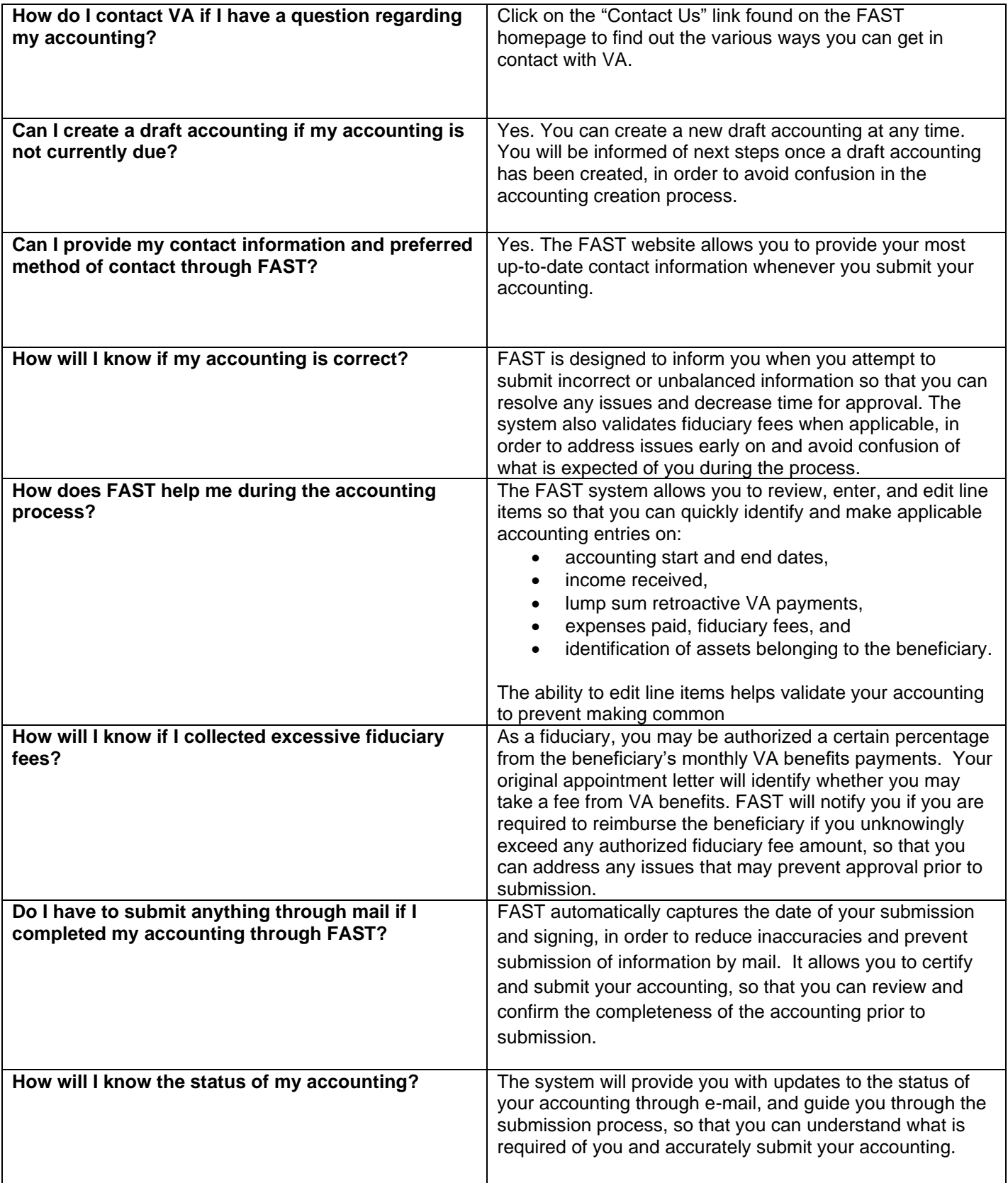

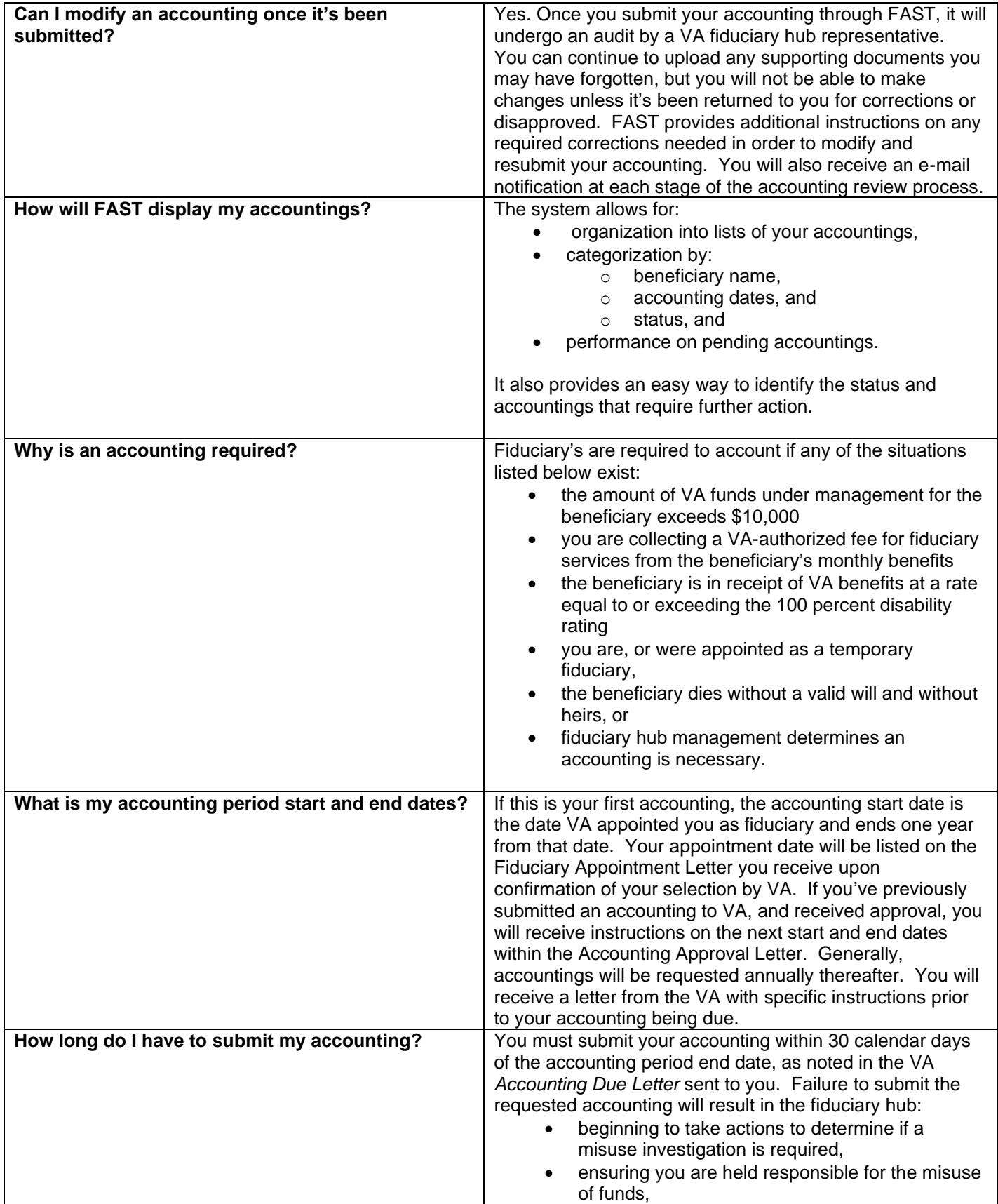

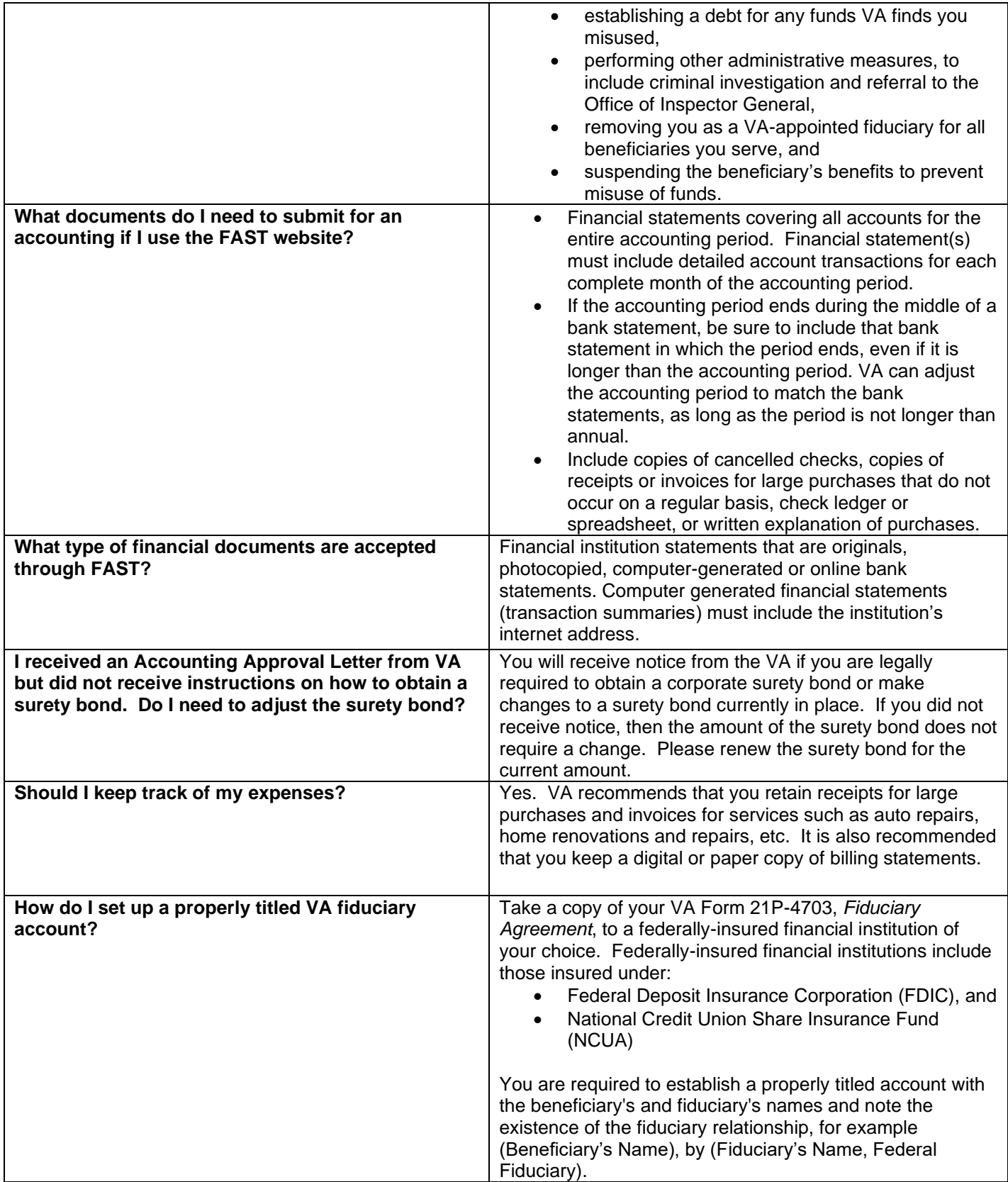

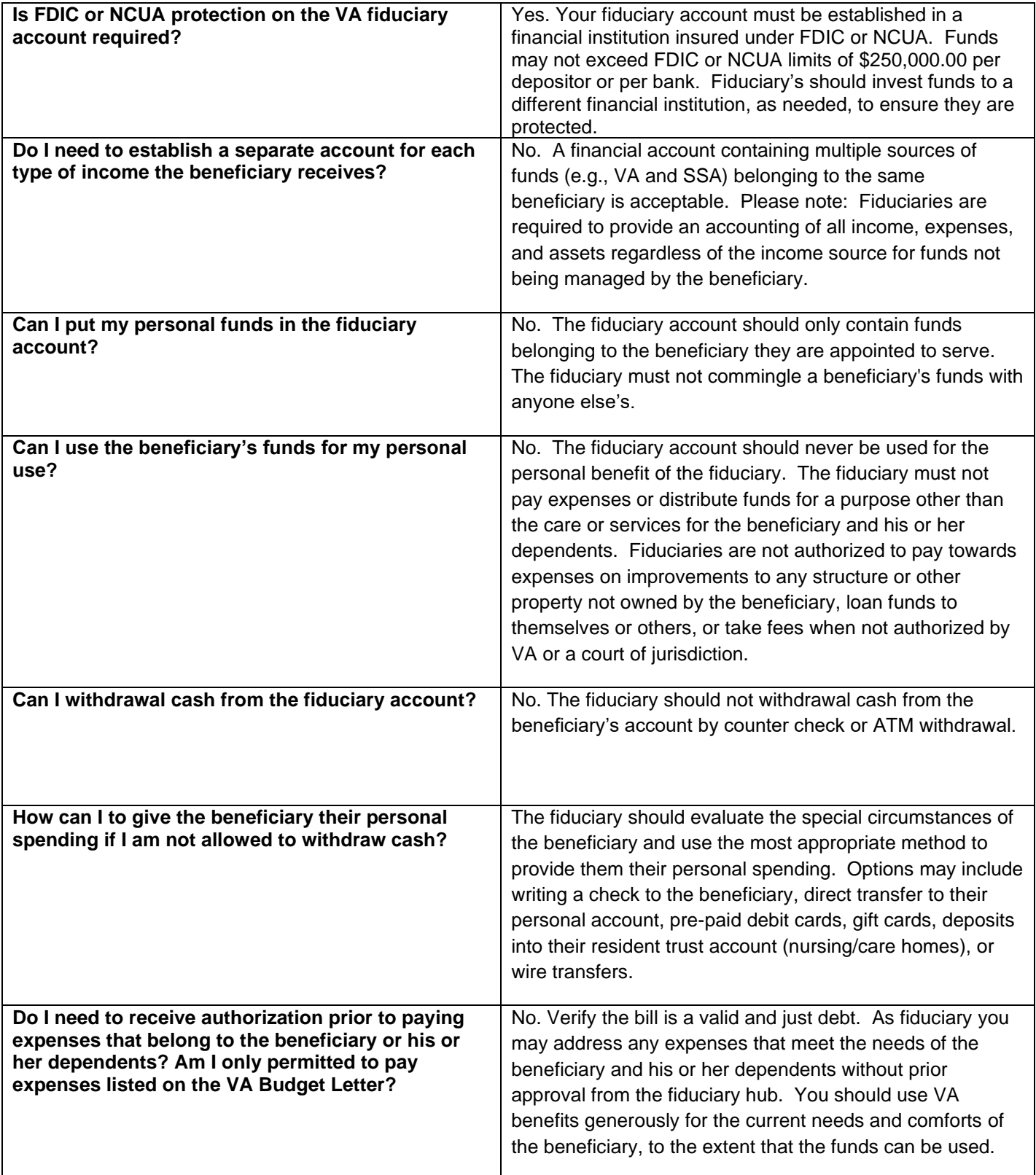